## **Raccolta link**

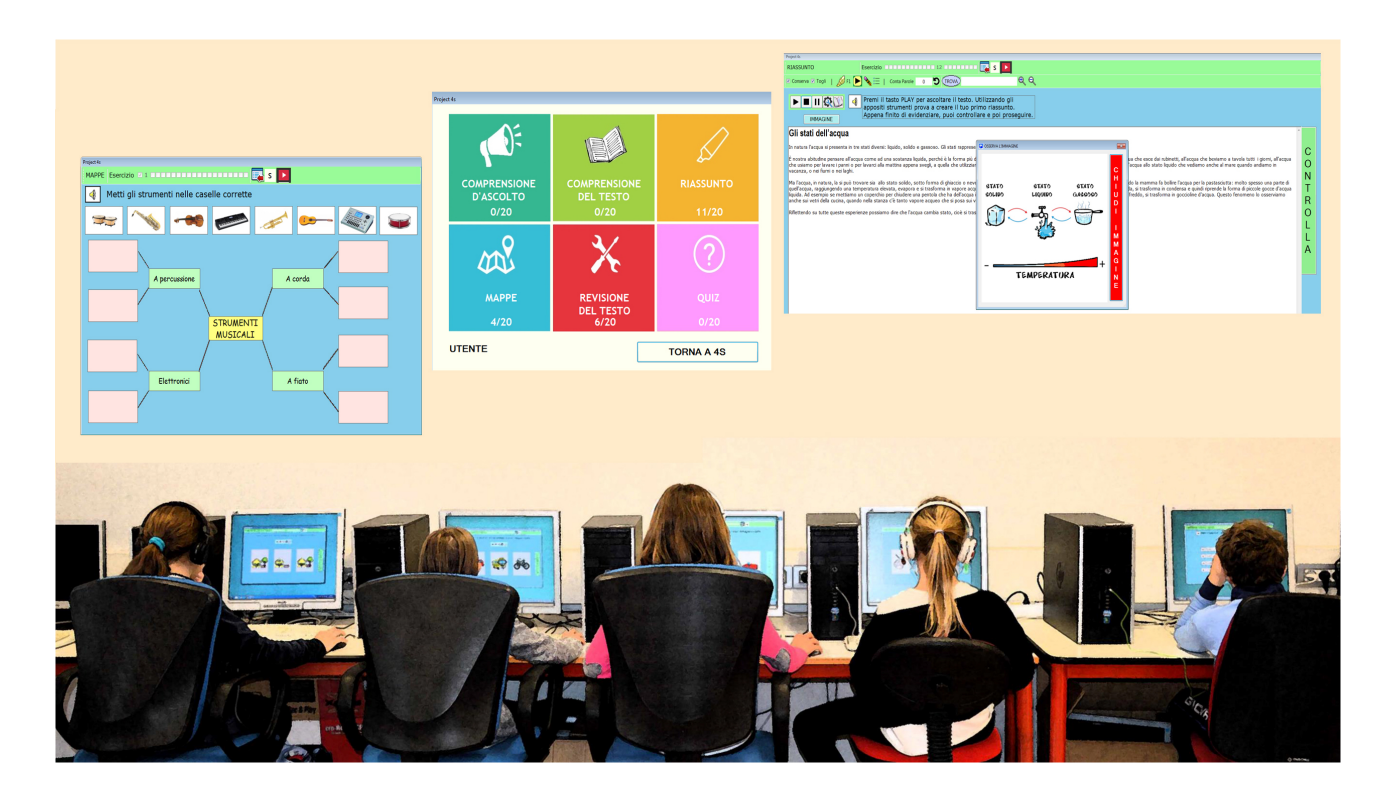

- È possibile scaricare il software dal seguente link: [https://sites.google.com/](https://sites.google.com/site/project4study/download) [site/project4study/download](https://sites.google.com/site/project4study/download)
- È possibile scaricare il manuale del programma dal seguente link: [https://](https://docs.google.com/viewer?a=v&pid=sites&srcid=ZGVmYXVsdGRvbWFpbnxwcm9qZWN0NHN0dWR5fGd4OjRlYzRhMmVmM2MwM2QwYWE) [docs.google.com/viewer?](https://docs.google.com/viewer?a=v&pid=sites&srcid=ZGVmYXVsdGRvbWFpbnxwcm9qZWN0NHN0dWR5fGd4OjRlYzRhMmVmM2MwM2QwYWE) [a=v&pid=sites&srcid=ZGVmYXVsdGRvbWFpbnxwcm9qZWN0NHN0dWR5](https://docs.google.com/viewer?a=v&pid=sites&srcid=ZGVmYXVsdGRvbWFpbnxwcm9qZWN0NHN0dWR5fGd4OjRlYzRhMmVmM2MwM2QwYWE) [fGd4OjRlYzRhMmVmM2MwM2QwYWE](https://docs.google.com/viewer?a=v&pid=sites&srcid=ZGVmYXVsdGRvbWFpbnxwcm9qZWN0NHN0dWR5fGd4OjRlYzRhMmVmM2MwM2QwYWE)

Il software, in origine chiamato Leggixme 4s, è stato oggetto della Tesi di Laurea dell'autore "Studiare con la sintesi vocale. Studio di caso singolo sul software Leggixme 4s per la promozione delle abilità di studio". Relatore prof. Cesare Cornoldi.

Successivamente, constatate le potenzialità inclusive il software ha assunto il nome di Project 4s e sono state implementate le possibilità di utilizzo a Scuola. In rete, è possibile reperire informazioni e materiale utilizzando entrambi i nomi: Leggixme 4s o Project 4s.